## **TYPO3.Flow - Bug # 52216**

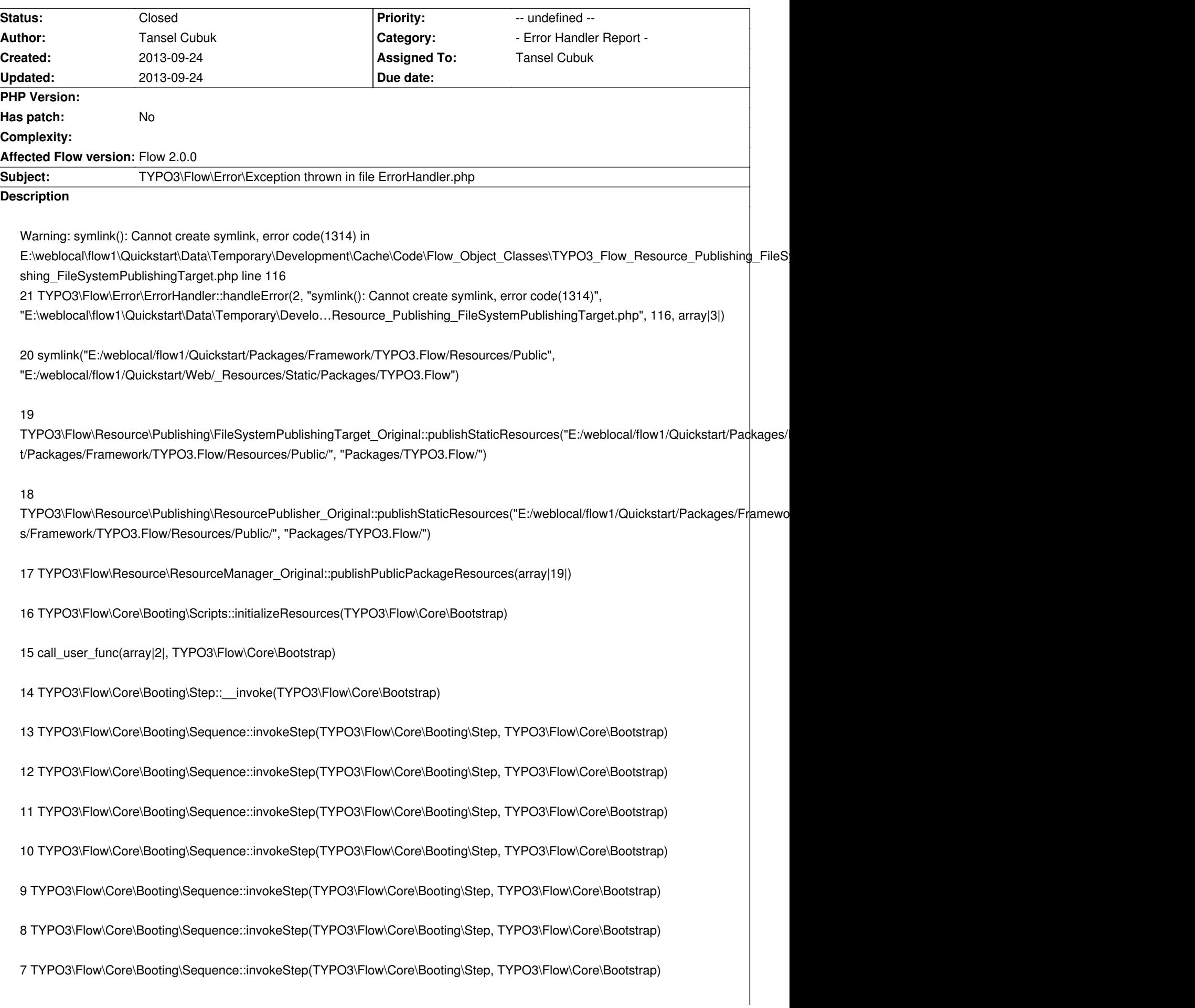

5 TYPO3\Flow\Core\Booting\Sequence::invokeStep(TYPO3\Flow\Core\Booting\Step, TYPO3\Flow\Core\Bootstrap)

4 TYPO3\Flow\Core\Booting\Sequence::invoke(TYPO3\Flow\Core\Bootstrap)

3 TYPO3\Flow\Http\RequestHandler::boot()

2 TYPO3\Flow\Http\RequestHandler::handleRequest()

1 TYPO3\Flow\Core\Bootstrap::run()

Please include more helpful information!

## **History**

**#1 - 2013-09-24 14:01 - Adrian Föder**

*- Status changed from New to Closed*

*- Assigned To set to Tansel Cubuk*

Hi Tansel, thanks for your feedback.

It's a common windows issue, see here: http://wiki.typo3.org/FLOW3\_Installation\_Hints#Symbolic\_Links

If you still encounter problems feel free to join the IRC channel or the Mailing List (or reopen the issue).

Best, Adrian